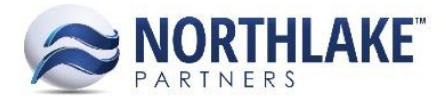

## **How Sales Order Shipment Freight Weight is calculated?**

The sales order shipment freight weight calculation depends on the item configuration. The Item record properties 'Manage Items By', 'Unit Tare Weight' and 'Shipping Weight' all impact how the freight weight is calculated. The following table displays how the freight weight is calculated for different Managed Items By -type items:

## **Product Weight**

- Units Only Managed Item: (Units Ordered or Allocated \* Shipping Weight Item Property) (Units Ordered or Allocated \* Tare Weight Item Property)
- Weight Only Managed Item: Weight Ordered or Allocated
- Units & Weight Managed Item: Weight Ordered or Allocated

## **Tare Weight**

- Units Only Managed Item: Units Ordered or Allocated \* Tare Weight Item Property
- Weight Only Managed Item: Tare Weight Item Property
- Units & Weight Managed Item: Units Ordered or Allocated \* Tare Weight Item Property

## **Shipping Weight**

- Units Only Managed Item: Units Ordered or Allocated \* Shipping Weight Item Property
- Weight Only Managed Item: Weight Ordered or Allocated + Tare Weight Item Property
- Units & Weight Managed Item: If the item has a Shipping Weight property configured then Units Ordered or Allocated \* Shipping Weight Item Property

If the item does not have a Shipping Weight property configured then Units Ordered or Allocated \* Item Tare Weight + Ordered or Allocated Weight

*Note: The Sales Order Shipment record allows users to select to view the ordered or allocated weight assigned to the shipment when the shipment status is new or released. When the shipment is marked as shipped, the weight is always displayed as the allocated weight.*